<<Photoshop CS3

 $\prec$ -Photoshop CS3

- 13 ISBN 9787500681557
- 10 ISBN 7500681550

出版时间:2008-8

页数:434

PDF

更多资源请访问:http://www.tushu007.com

# $\leq$ -Photoshop CS3

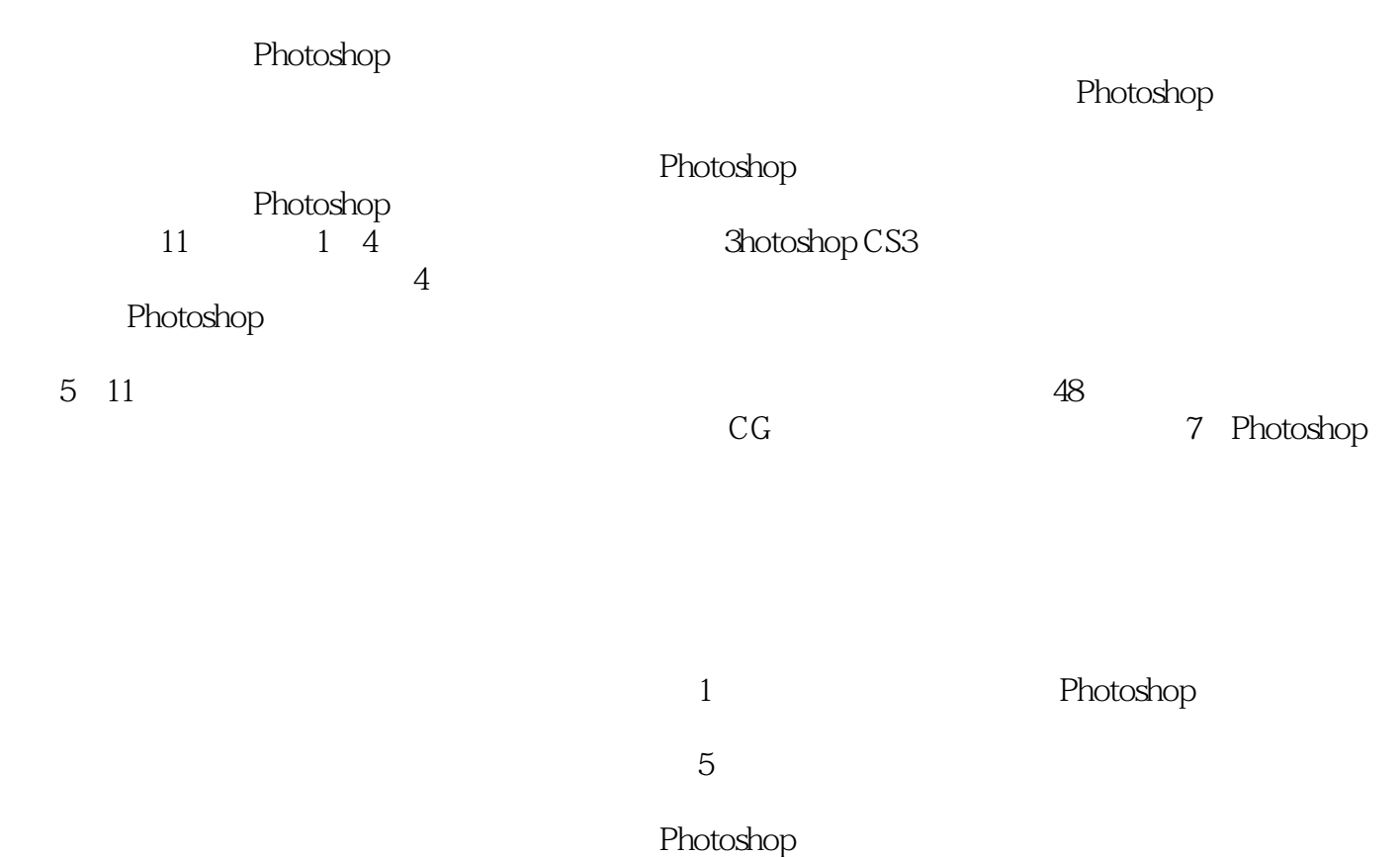

# <<Photoshop CS3

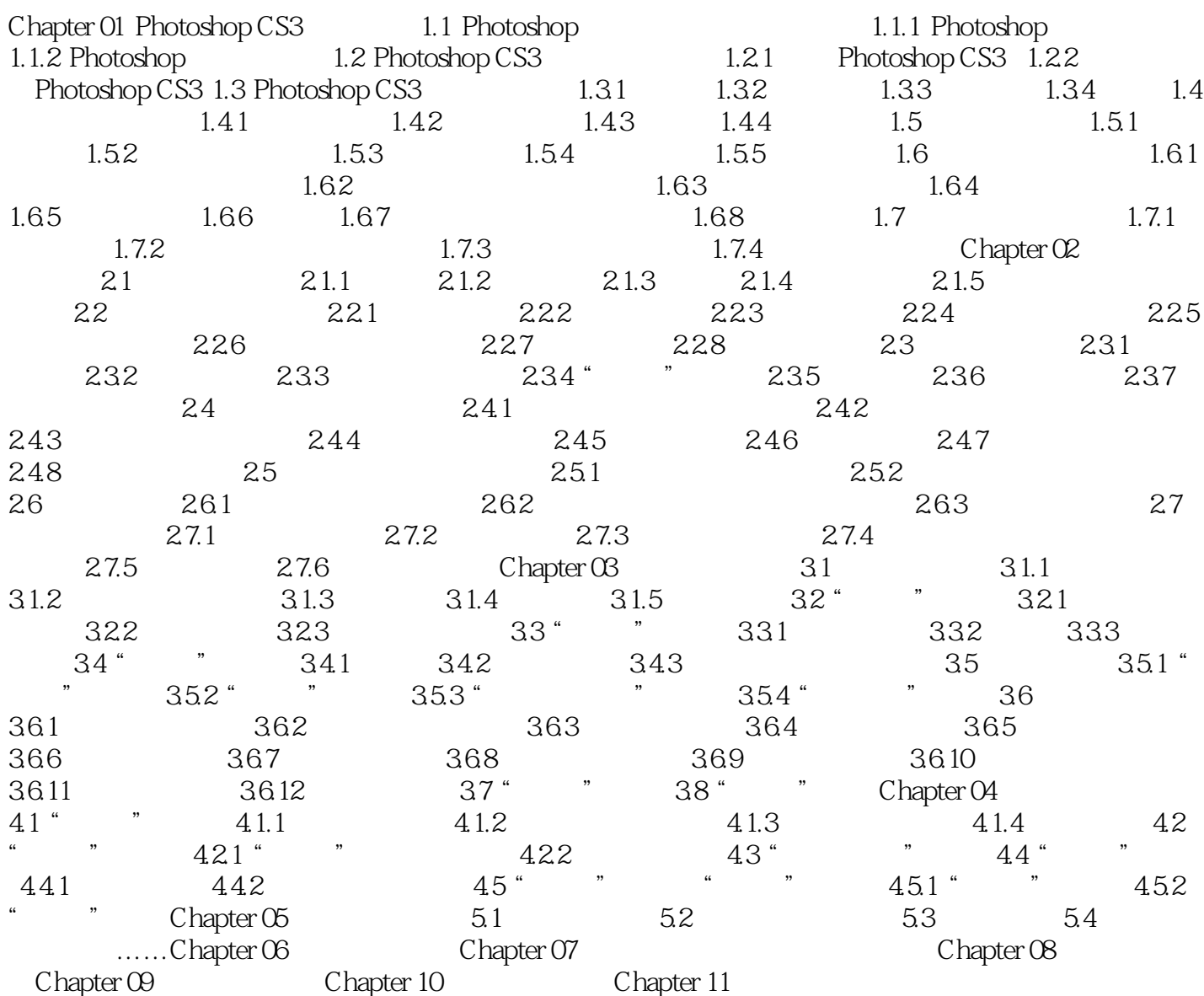

# $\leq$ -Photoshop CS3

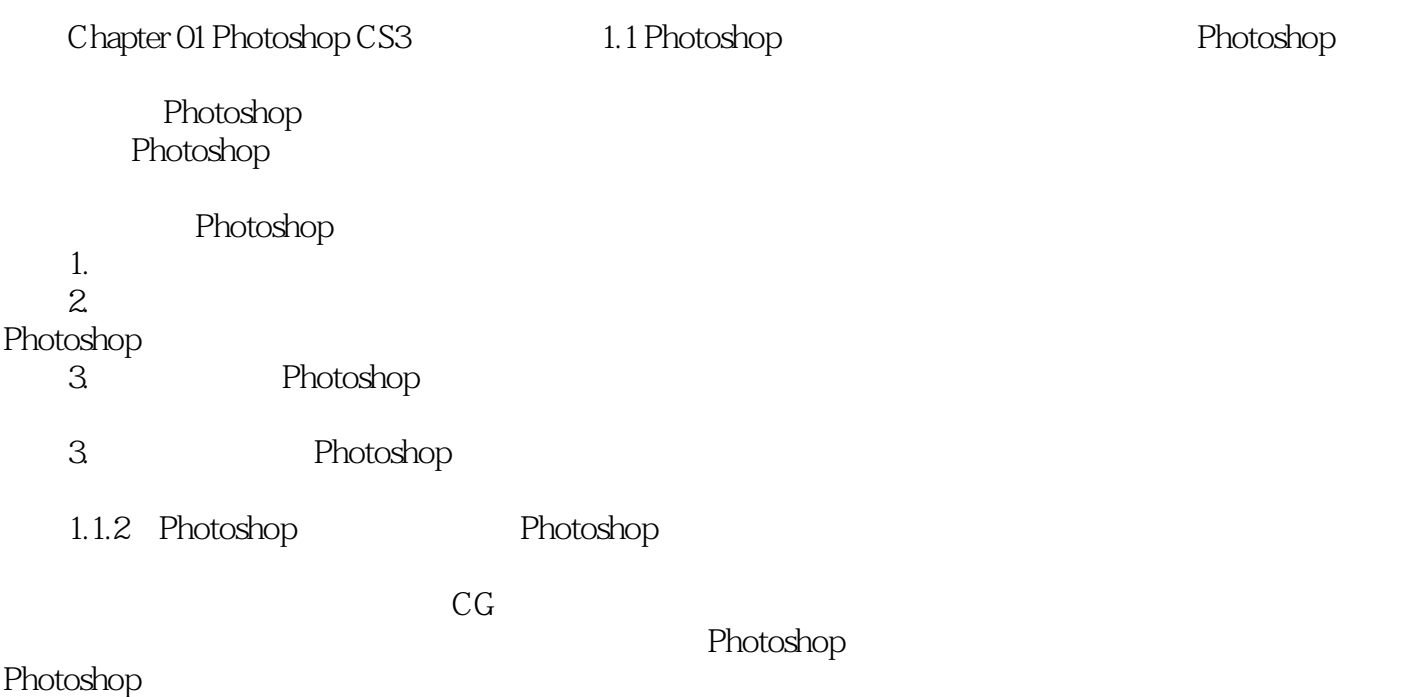

*Page 4*

### $\leq$ -Photoshop CS3

#### Photoshop CS3

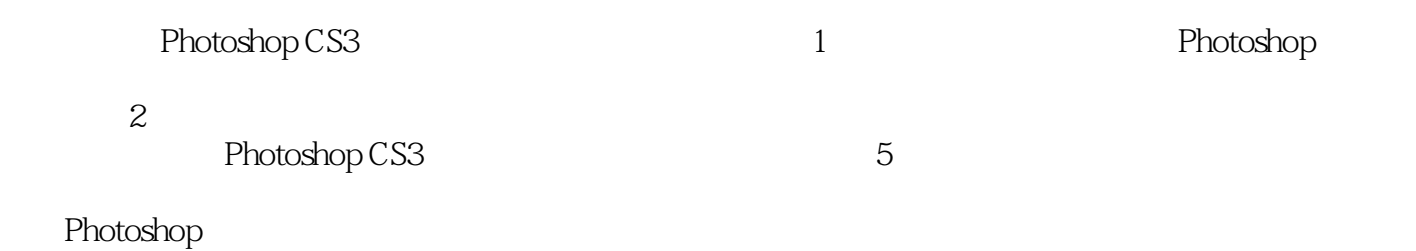

 $\mu$ 

 实例文件:48个应用实例的素材文件和最终完成文件。 account and the Photoshop

### $\leq$ -Photoshop CS3

本站所提供下载的PDF图书仅提供预览和简介,请支持正版图书。

更多资源请访问:http://www.tushu007.com